# homepage 第四期:微服务功能实现及相关 测试

作者: ChenforCode

原文链接:https://ld246.com/article/1573480260527

来源网站: [链滴](https://ld246.com/member/ChenforCode)

许可协议:[署名-相同方式共享 4.0 国际 \(CC BY-SA 4.0\)](https://ld246.com/article/1573480260527)

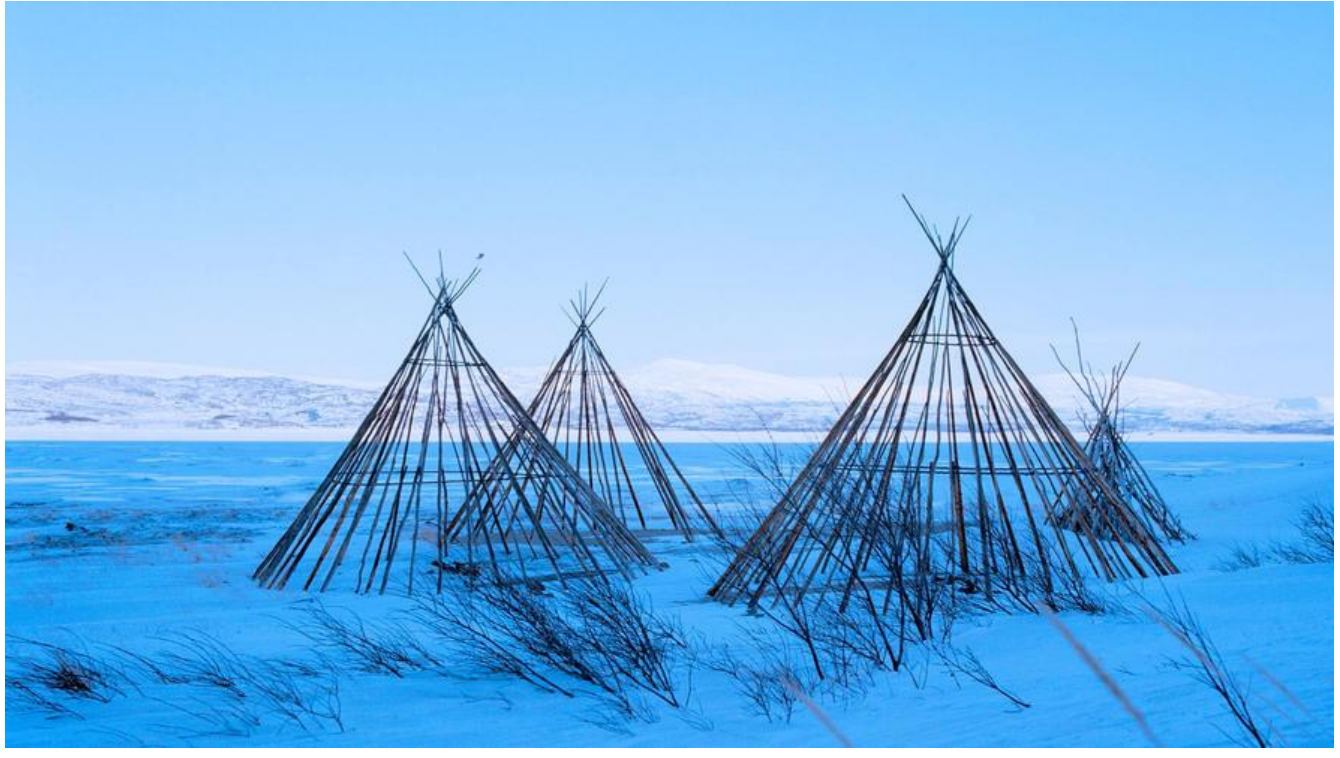

1.建立courseInfo服务接口

package cn.chenforcode.homepage.service;

import cn.chenforcode.homepage.CourseInfo; import cn.chenforcode.homepage.CourseInfosRequest;

import java.util.List;

public interface ICourseService {

/\*\*

- \* @Author <a href="http://www.chenforcode.cn">PKUCoder</a>
- \* @Date 2019/11/11 7:27 下午
- \* @Param [id]
- \* @Return cn.chenforcode.homepage.CourseInfo
- \* @Description 根据id获取一个courseInfo

\*\*/

CourseInfo getCourseInfo(Long id);

/\*\*

- \* @Author <a href="http://www.chenforcode.cn">PKUCoder</a>
- \* @Date 2019/11/11 7:27 下午
- \* @Param [courseInfosRequest]
- \* @Return java.util.List<cn.chenforcode.homepage.CourseInfo>
- \* @Description 根据一个courseInfoRequest对象得到一个courseInfo的list \*\*/
- List<CourseInfo> getCourseInfos(CourseInfosRequest courseInfosRequest);

}

2.完成对应的实现类

package cn.chenforcode.homepage.service.impl;

import cn.chenforcode.homepage.CourseInfo; import cn.chenforcode.homepage.CourseInfosRequest; import cn.chenforcode.homepage.entity.HomepageCourse; import cn.chenforcode.homepage.repository.HomepageCourseRepository; import cn.chenforcode.homepage.service.ICourseService; import lombok.extern.slf4j.Slf4j; import org.springframework.beans.factory.annotation.Autowired; import org.springframework.stereotype.Service; import org.springframework.util.CollectionUtils;

import java.util.Collections; import java.util.List; import java.util.Optional; import java.util.stream.Collectors;

#### /\*\*

```
 * @author <a href="http://www.chenforcode.cn">PKUCoder</a>
 * @date 2019/11/11 7:28 下午
 * @description ICourseService接口实现类
 */
@Slf4j
@Service
public class CourseServiceImpl implements ICourseService {
   @Autowired
   private HomepageCourseRepository homepageCourseRepository;
   @Override
   public CourseInfo getCourseInfo(Long id) {
     Optional<HomepageCourse> course = homepageCourseRepository.findById(id);
     //这句话的意思是传入一个homepageCourse对象,然后构造出来一个courseInfo并返回。如果
ourse对象是空的就用invalid
     //方法的到的一个无效对象进行代替
    return buildCourseInfo(course.orElse(HomepageCourse.invalid()));
   }
   @Override
   public List<CourseInfo> getCourseInfos(CourseInfosRequest courseInfosRequest) {
    //如果request里边的id列表是空的, 那么就返回一个空的列表
     if (CollectionUtils.isEmpty(courseInfosRequest.getIds())) {
       return Collections.emptyList();
     }
     //否则就进行查询
    List<HomepageCourse> courses = homepageCourseRepository.findAllById(courseInfos
equest.getIds());
     return courses.stream()
         .map(this::buildCourseInfo)
         .collect(Collectors.toList());
   }
   /**
   * @Author <a href="http://www.chenforcode.cn">PKUCoder</a>
```

```
 * @Date 2019/11/11 7:46 下午
    * @Param [course]
    * @Return cn.chenforcode.homepage.CourseInfo
    * @Description 根据传入的一个course构造出来一个courseInfo
    **/
   private CourseInfo buildCourseInfo(HomepageCourse course) {
     return CourseInfo.builder()
          .id(course.getId())
          .courseName(course.getCourseName())
          .courseType(course.getCourseType() == 0 ? "免费课程":"收费课程")
          .courseIcon(course.getCourseIcon())
          .courseIntro(course.getCourseIntro())
          .build();
   }
}
```
#### 3.完成controller

package cn.chenforcode.homepage.controller;

```
import cn.chenforcode.homepage.CourseInfo;
import cn.chenforcode.homepage.CourseInfosRequest;
import cn.chenforcode.homepage.service.ICourseService;
import com.alibaba.fastjson.JSON;
import lombok.Data;
import lombok.extern.slf4j.Slf4j;
import org.springframework.beans.factory.annotation.Autowired;
import org.springframework.web.bind.annotation.GetMapping;
import org.springframework.web.bind.annotation.PostMapping;
import org.springframework.web.bind.annotation.RequestBody;
import org.springframework.web.bind.annotation.RestController;
```
import java.util.List;

```
/**
 * @author <a href="http://www.chenforcode.cn">PKUCoder</a>
 * @date 2019/11/11 7:48 下午
 * @description 课程对外服务接口
 */
@Slf4j
@RestController
public class HomepageCourseController {
   @Autowired
   private ICourseService courseService;
   @GetMapping("/get/course")
   public CourseInfo getCourseInfo(Long id) {
    log.info("<homepage-course: get course -&gt; \{}", id); return courseService.getCourseInfo(id);
   }
   @PostMapping("/get/courses")
```

```
 public List<CourseInfo> getCourseInfos(@RequestBody CourseInfosRequest request) {
     log.info("<homepage-course>: get courses -> {}", JSON.toJSONString(request));
      return courseService.getCourseInfos(request);
   }
}
```
## 4.对service进行测试,首先建立测试环境

@1在test目录下建立resources目录,并标记为test resources root,将main目录下的配置文件拷贝 来

@2 建立Application启动类

package cn.chenforcode.homepage;

import org.springframework.boot.SpringApplication; import org.springframework.boot.autoconfigure.SpringBootApplication;

/\*\*

```
 * @author <a href="http://www.chenforcode.cn">PKUCoder</a>
 * @date 2019/11/11 8:00 下午
 * @description 测试用例启动类
 */
@SpringBootApplication
public class Application {
   public static void main(String[] args) {
     SpringApplication.run(Application.class, args);
   }
}
```
## @3.编写测试

package cn.chenforcode.homepage.service;

import cn.chenforcode.homepage.Application; import cn.chenforcode.homepage.CourseInfosRequest; import cn.chenforcode.homepage.entity.HomepageCourse; import cn.chenforcode.homepage.repository.HomepageCourseRepository; import com.alibaba.fastjson.JSON; import org.junit.Test; import org.junit.runner.RunWith; import org.springframework.beans.factory.annotation.Autowired; import org.springframework.boot.test.context.SpringBootTest; import org.springframework.test.context.junit4.SpringRunner;

import java.util.Arrays;

#### /\*\*

\* @author <a href="http://www.chenforcode.cn">PKUCoder</a>

- \* @date 2019/11/11 9:13 下午
- \* @description homepageCourseService的测试类

```
 */
```

```
@SpringBootTest(classes = {Application.class}, webEnvironment = SpringBootTest.WebEnviro
ment.NONE)
```

```
@RunWith(SpringRunner.class)
public class HomepageCourseServiceTest {
   @Autowired
   private HomepageCourseRepository courseRepository;
   @Autowired
   private ICourseService courseService;
// @Test
   public void testCreateCourseInfo() {
      HomepageCourse course1 = new HomepageCourse(
          "JDK11&12 新特性解读",
          0,
          "http://www.chenforcode.cn",
          "解读JDK11&12的新特性");
      HomepageCourse course2 = new HomepageCourse(
           "基于SpringCloud的广告系统的实现",
          1,
          "http://www.chenforcode.cn",
          "基于SpringCloud微服务架构的广告系统的实现");
      System.out.println(courseRepository.saveAll(Arrays.asList(course1, course2)).size());
   }
   @Test
   public void testGetCourseInfo() {
      System.out.println(JSON.toJSONString(
          courseService.getCourseInfo(6L)
     ));
      System.out.println(JSON.toJSONString(
          courseService.getCourseInfo(8L)
     ));
   }
   @Test
   public void testGetCourseInfos() {
      System.out.println(JSON.toJSONString(
          courseService.getCourseInfos(
               new CourseInfosRequest(Arrays.asList(8L, 9L))
\overline{\phantom{a}} ));
   }
}
```